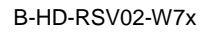

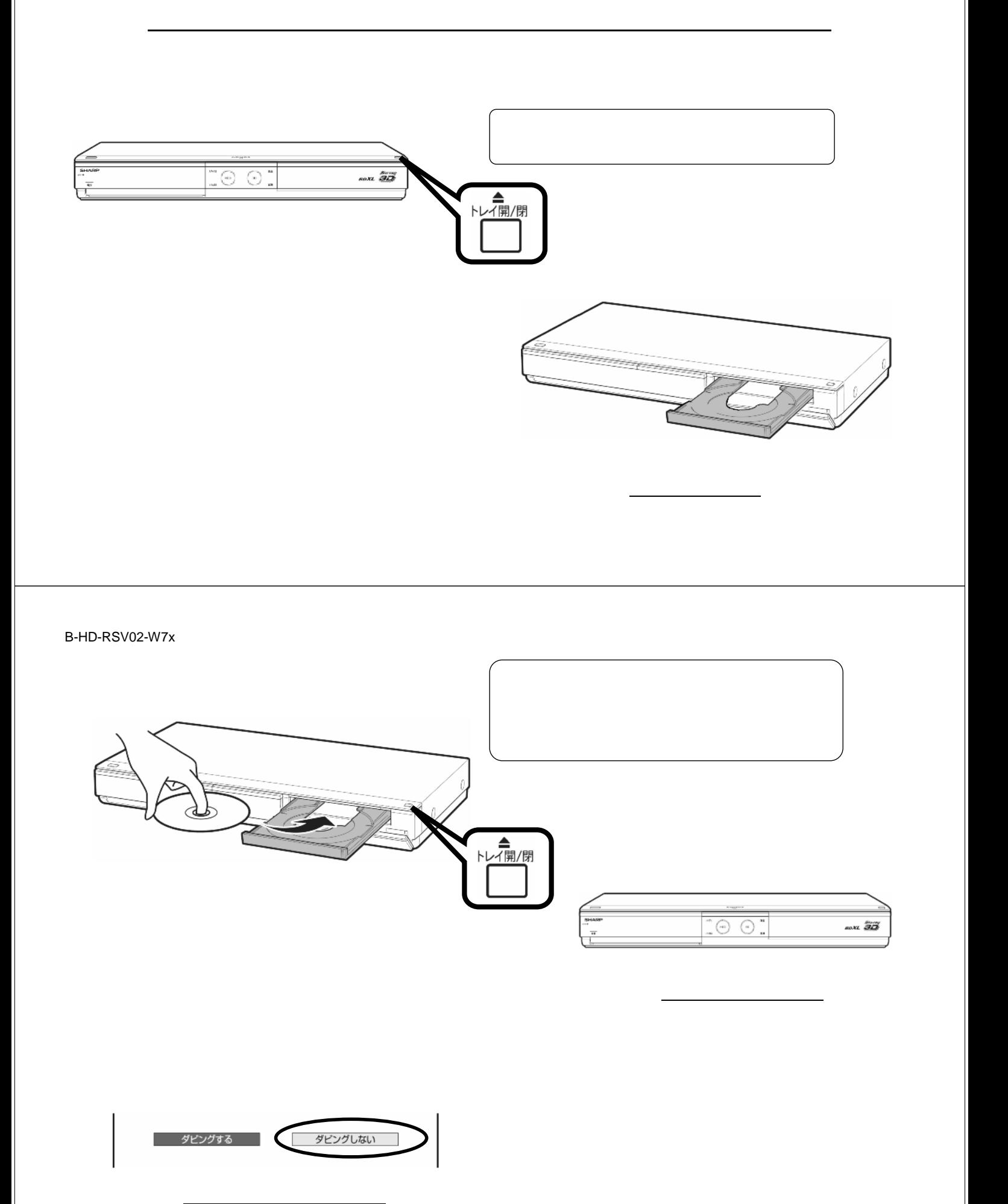

予約録画する

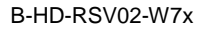

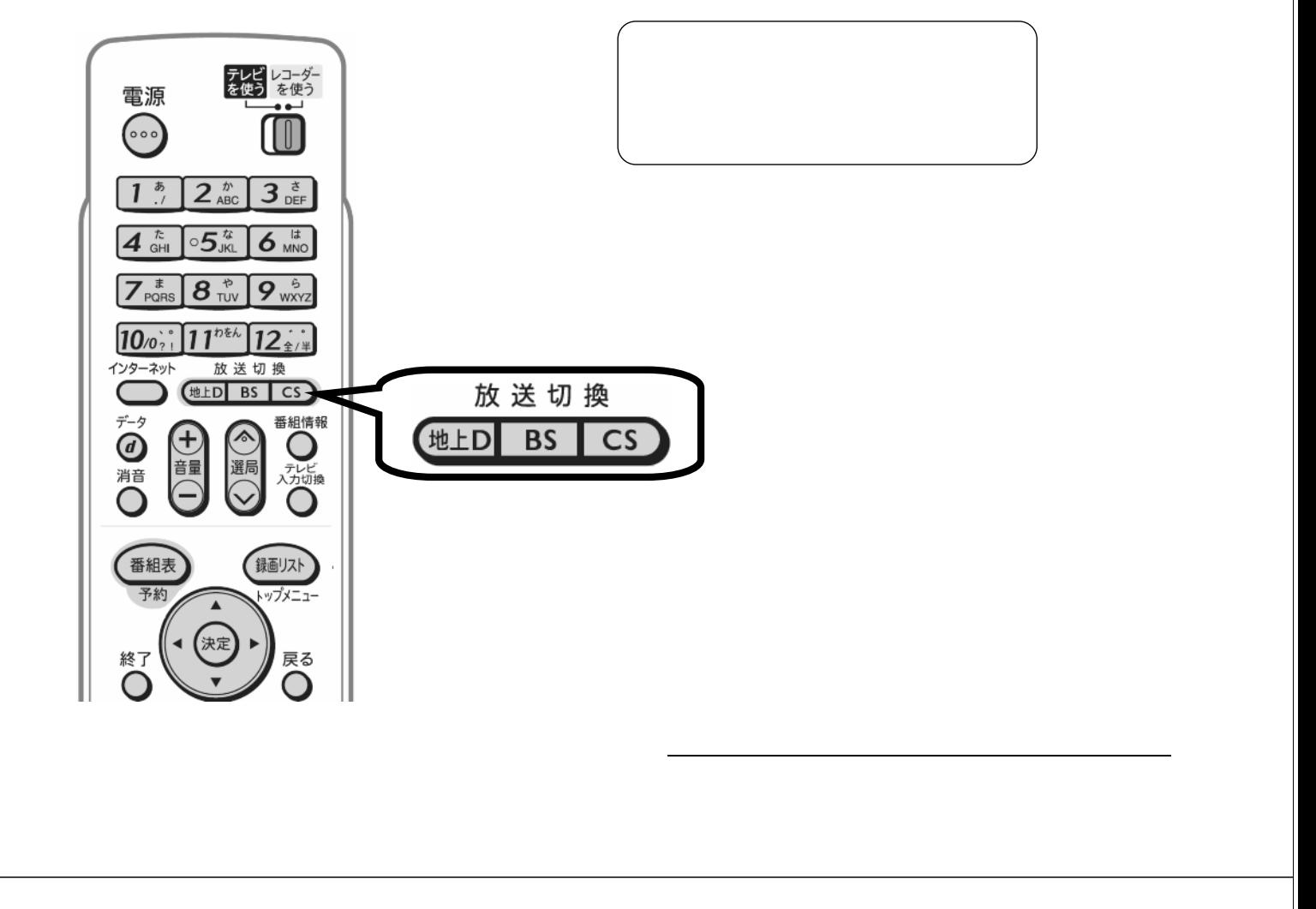

B-HD-RSV02-W7x

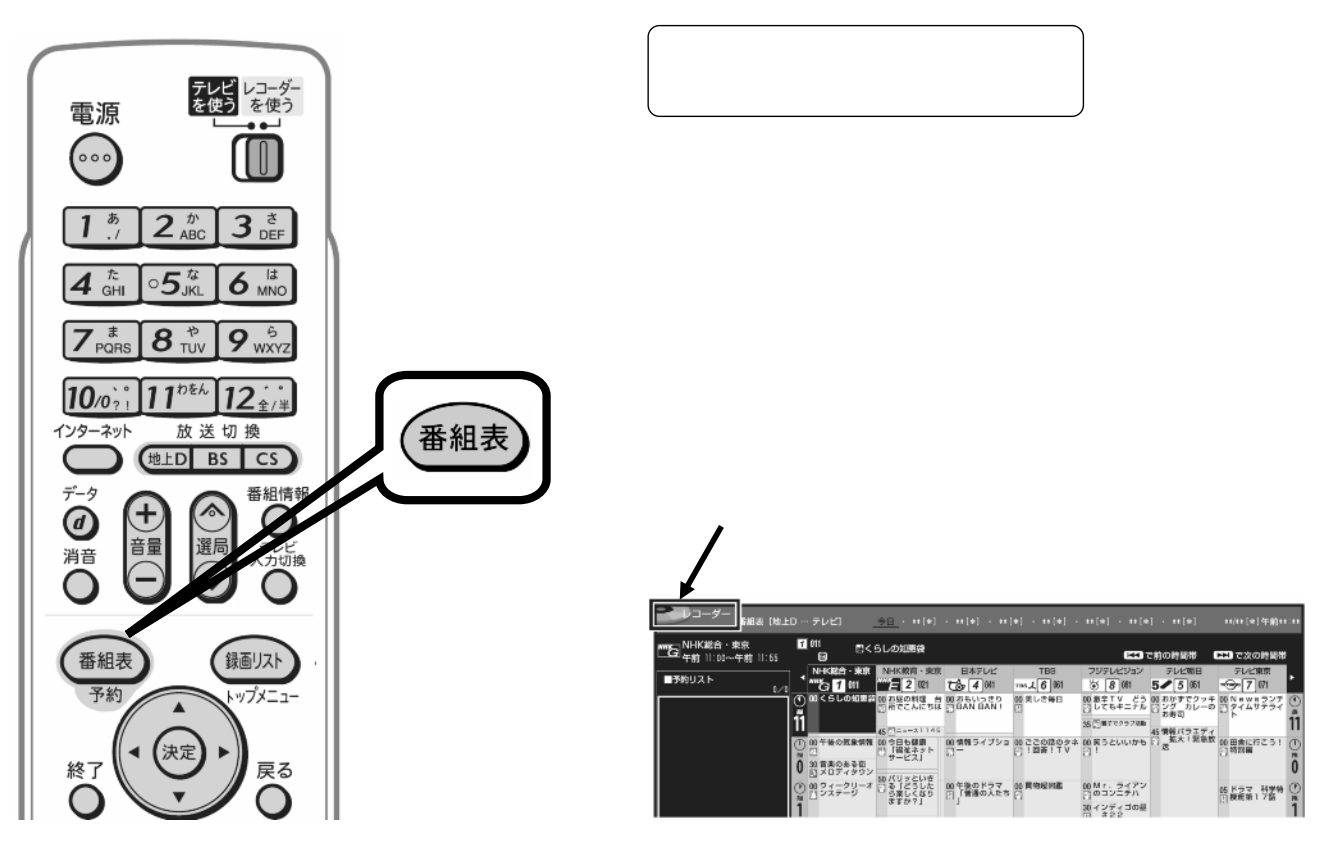

T 600  $2 \frac{\hbar}{\text{ABC}}$  3  $\frac{\text{B}}{\text{DEF}}$  $1<sup>5</sup>$  $6 \frac{1}{MN}$  $4 \frac{\hbar}{\text{GHI}}$  $\circ$ 5 $\frac{x}{\sqrt{k}}$  $7<sub>PSRS</sub> 8<sub>TV</sub>$  $9_{\text{wxyz}}$  $H$   $H$   $H$  $\overline{10}$ <sub>22</sub>;<sup>1</sup> $\overline{11}$ <sup>102</sup>  $\overline{12}$ <sub>2<sup>2</sup>/<sup>2</sup></sub> (決定) 放送切换 インターネット  $(ELD$  BS  $CS$ データ 番組情報  $\mathbf{f}$  $\bigcirc$ O

テレビ レコーダー<br>を使う を使う

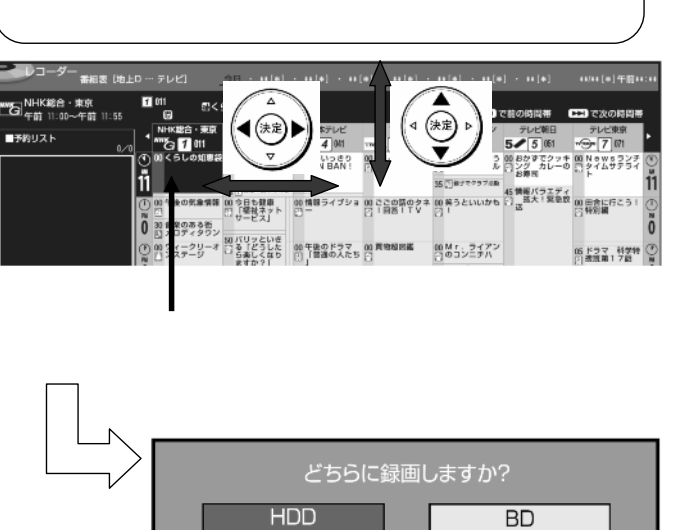

⑤ 上下左右の三角矢印で

B-HD-RSV02-W7x

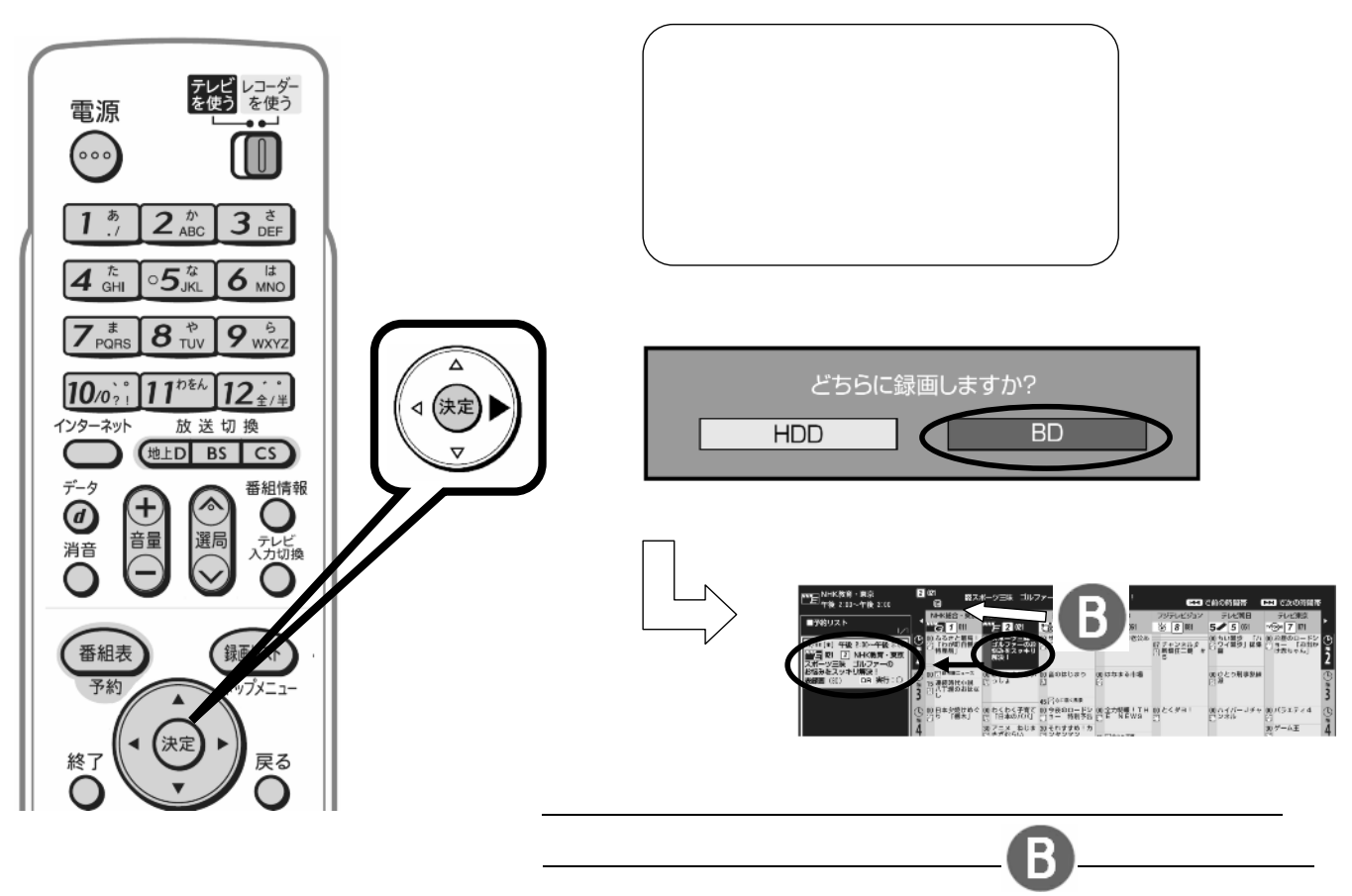

電源

音量

消音

番組表 予約

終了

選局

決定

テレビ<br>ノカ切ね

戻る

B-HD-RSV02-W7x

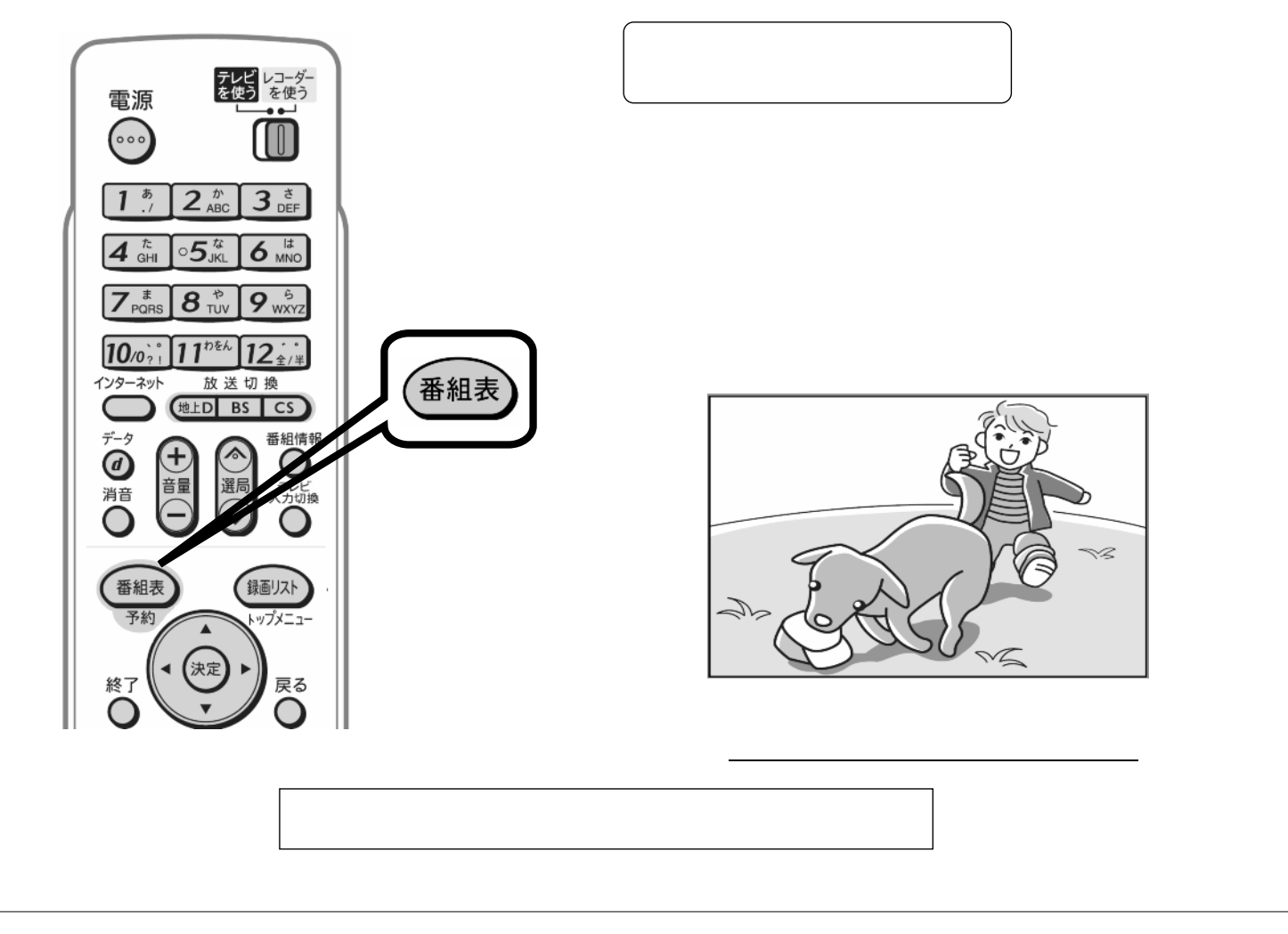